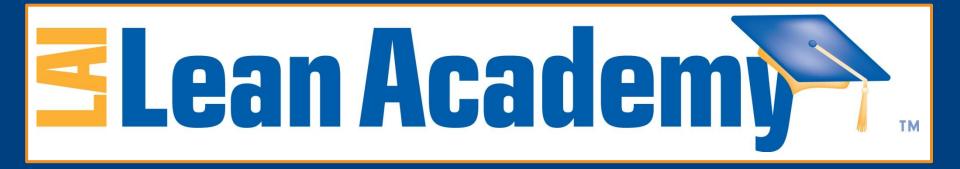

# Value Stream Mapping Basics

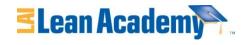

#### **Learning Objectives**

#### At the end of this module, you will be able to:

- Sketch a basic value stream map
- Demonstrate basic value stream analysis
- Recognize steps for process improvement using value stream mapping and analysis

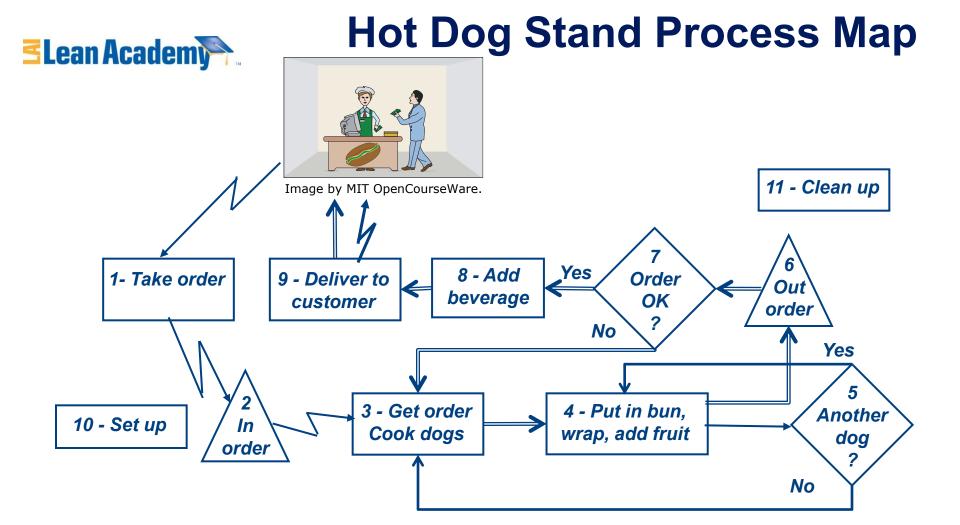

How can Sasha and Andy improve their productivity to meet growing customer demand?

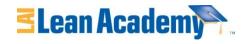

# Five Lean Thinking Fundamentals

- Specify value: Value is defined by customer in terms of specific products and services
- Identify the value stream: Map out all end-to-end linked actions, processes and functions necessary for transforming inputs to outputs to identify and eliminate waste
- Make value flow continuously: Having eliminated waste, make remaining value-creating steps "flow"
- Let customers pull value: Customer's "pull" cascades all the way back to the lowest level supplier, enabling just-intime production
- Pursue perfection: Pursue continuous process of improvement striving for perfection

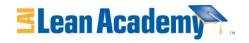

#### Value Stream Map (VSM)

- A tool used to improve a process by identifying added value and eliminating waste
- A process map that follows the value creation process
  - "strap yourself to the product (or service) and see where you go"
- A process map with data added
  - Times: processing, wait, cycle
  - Quality: number of rejects
  - Inventory
  - Resources
    - Number of people
    - Space
    - Distance traveled
  - Whatever else is useful for analyzing the process

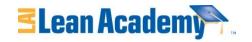

#### Steps for Creating a VSM

- 1. Define customer value and the process
  - "Walk" the process to identify tasks and flows
  - Identify value-added and waste process steps
- 2. Create the "current state" VSM
  - Gather data on resources, time, quality for each step
- 3. Analyze map to determine opportunities for improvement
  - Identify bottlenecks and other flow impediments
  - Brainstorm actions to eliminate waste and add value
- 4. Create a "future-state" map to visualize the desired and realistic next state
- 5. Create action plans to move toward future state

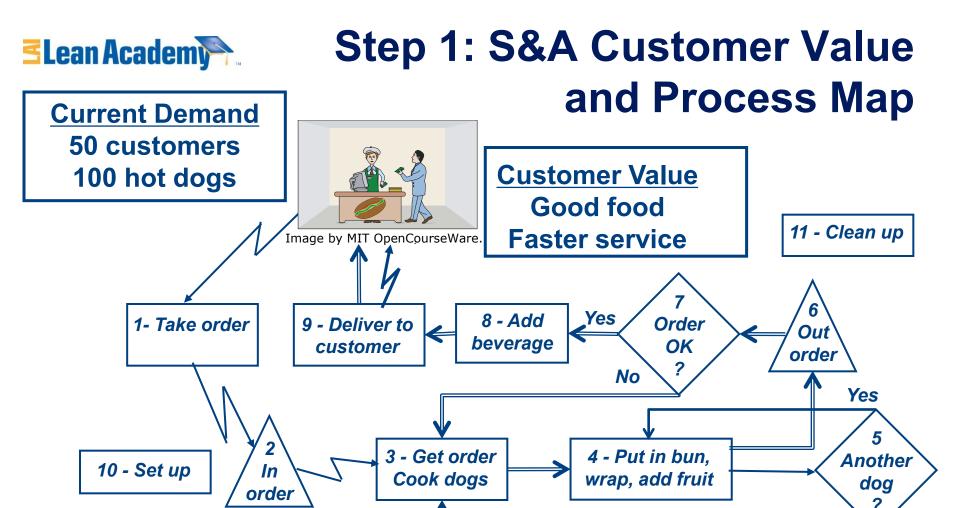

This process map follows the value creation process ✔ Value/waste assessed at each process step ✔

No

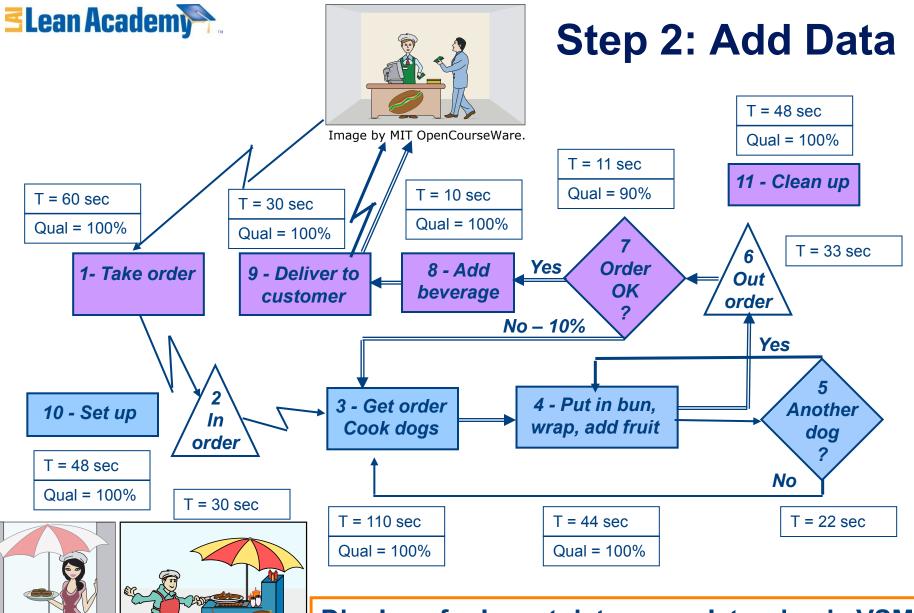

Display of relevant data completes basic VSM

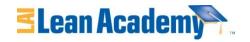

### **S&A Takt And Cycle Times**

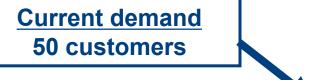

Open from 10AM - 2PM

Takt time = 
$$\frac{\text{Available time}}{\text{Customer demand}} = \frac{4 \text{hrs} \times 60 \text{min/hr}}{50 \text{ customers}} = 4.8 \text{min} = 288 \text{ sec}$$
  
Cycle time (summed from previous data) = 7.4 min = 446 sec

Valid alternate calculation – assume setup/cleanup is done "when things are slow"

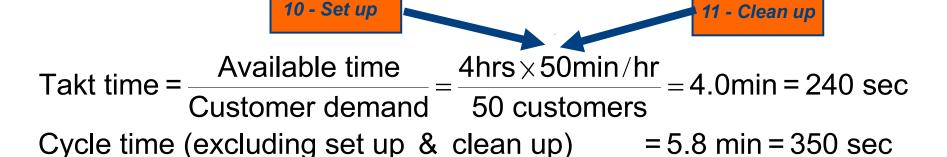

Cycle time > takt time, but two workers – can demand be met?

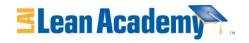

#### **Step 3: Value Stream Analysis**

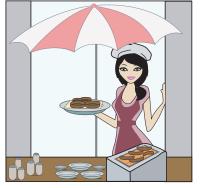

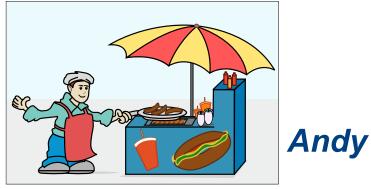

Sasha

Image by MIT OpenCourseWare.

Image by MIT OpenCourseWare.

- With your team, take 15 minutes to
  - Calculate the total
    - Value added time
    - Non value added time
    - Wait time
  - Calculate the total "touch time" that Sasha and Andy spend on a single order
- Be ready to report your answers to the class

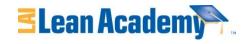

## **Utilization and Capacity**

| VAT is only                        | slightly over 50% ⇒ Opportunities for improvement                                                                     |
|------------------------------------|----------------------------------------------------------------------------------------------------|
| Available time = 4 hours = 240 min |                                                                                                    |
| Worktime:                          | Touch time per order X number of orders  Sasha's tasks:/60 min X 50 cust. = min  Andy's tasks:/60 min X 50 cust = min |
| Utilization:                       | Worktime / time available Sasha's: (min / 240 min) X 100% =% Andy's: (min / 240 min) X 100% =%                        |
| Capacity:                          | Time available / touch time per order Andy working at 100% = (240min X 60) /sec =                                     |

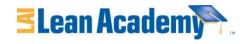

#### **Utilization and Capacity**

VAT is only slightly over 50% ⇒ Opportunities for improvement

Available time = 4 hours = 240 min

Worktime: Touch time per order X number of orders

Sasha's tasks: 159 /60 min X 50 cust. = 133 min

Andy's tasks: 224 /60 min X 50 cust = 187 min

**Utilization: Worktime / time available** 

Sasha's: (<u>133</u> min / 240 min) X 100% = <u>55</u> %

Andy's:  $(187 \text{ min} / 240 \text{ min}) \times 100\% = 78 \%$ 

Capacity: Time available / touch time per order

Andy working at 100% = (240min X 60) / 224 sec = 64

We will consider complications like varying orders or irregularly spaced customers in the Variation Module

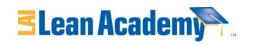

# Summary - S&A Value Stream Analysis (VSA)

- Current production (50 customers) is a little below current capacity (64 customers) of Andy and Sasha
  - Process improvement needed to meet growing demand
- Andy and Sasha are both underutilized
  - But utilization is not balanced between them
- Cycle time of 7.43 min per customer (or even 5.8 min) too long
  - Should be able to shorten cycle time to meet demands of customers for faster service

#### **Bottom Line**

Sasha and Andy should implement process improvement for week 3 to meet growing demand!

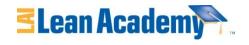

#### **Improvement Brainstorm**

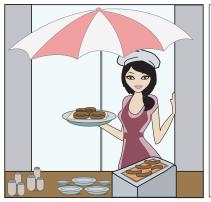

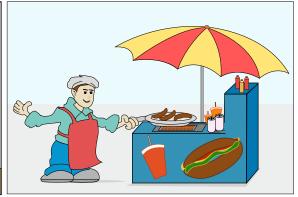

Andy

Sasha

Image by MIT OpenCourseWare.

Image by MIT OpenCourseWare.

- Help Sasha and Andy figure what to improve
  - How can utilization be improved?
  - How can cycle time be reduced?
  - What has to be done to serve 75 customers?
  - What has to be done to serve 100 customers?

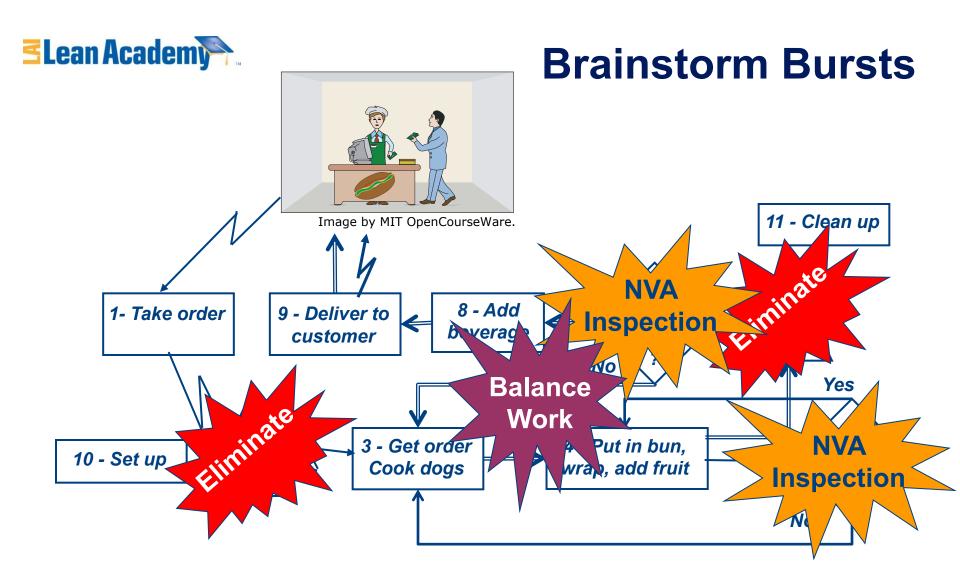

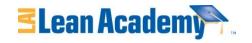

#### Steps for Creating a VSM

- 1. Define customer value
- 2. Create a "current state" map
  - "Walk" the process to identify tasks and flows
  - Gather data on resources, time, quality for each
- 3. Analyze map to determine opportunities for improvement
  - Identify value-added and waste
  - Brainstorm actions to eliminate waste and add value
- 4. Create "future-state" map to visualize the desired state
- 5. Create action plans to move towards future-state

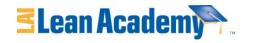

#### Why is VSM a Useful Tool?

- Helps visualize interactions and flows
- Shows linkages between information and product flows
- Provides a common language for talking about a process
- Helps to identify:
  - the constraint(s) any resource whose capacity is less than customer demand;
  - wastes as well as their sources

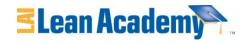

#### **Tips for Creating a VSM**

- Involve entire team
- Actually walk the process follow the material and information through the process, starting at the beginning
- Use Post-it notes and butcher paper
- Use symbols or icons that are meaningful to the process but common enough to be understood by all involved

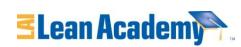

### "Industrial Strength" Example

#### **Jefferson Healthcare Clinic - Current State Map**

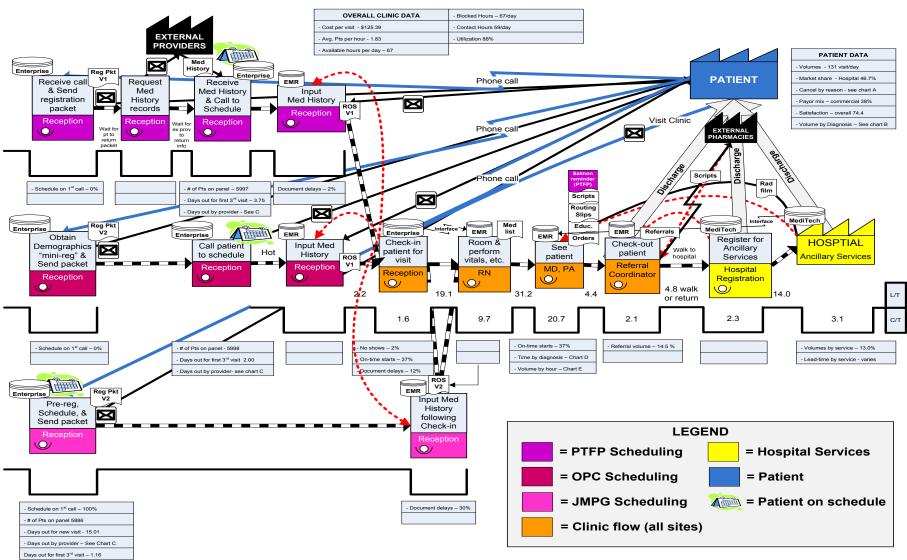

Courtesy of Jefferson Healthcare, Port Townsend, WA. Used with Permission.

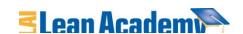

#### **Additional Graphic Elements**

Jefferson Healthcare Clinic - Current State Map

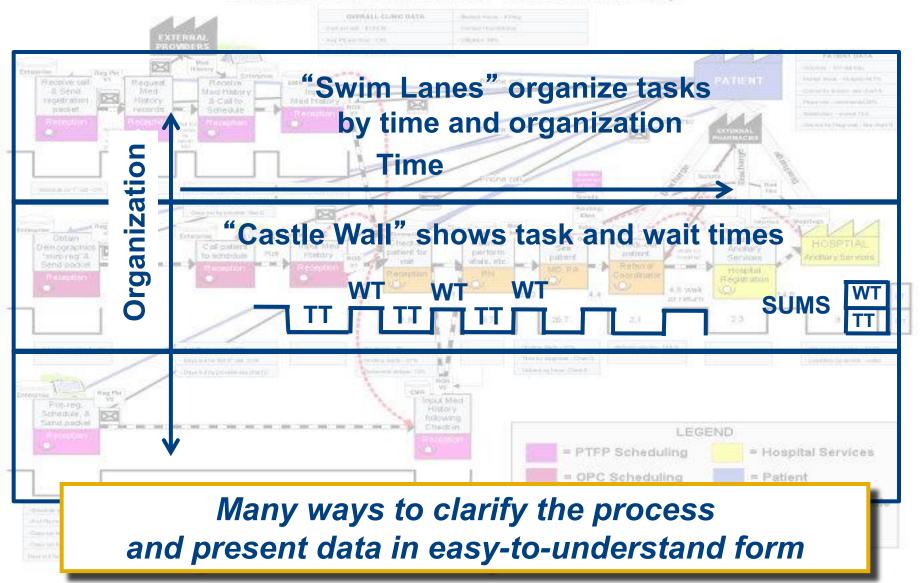

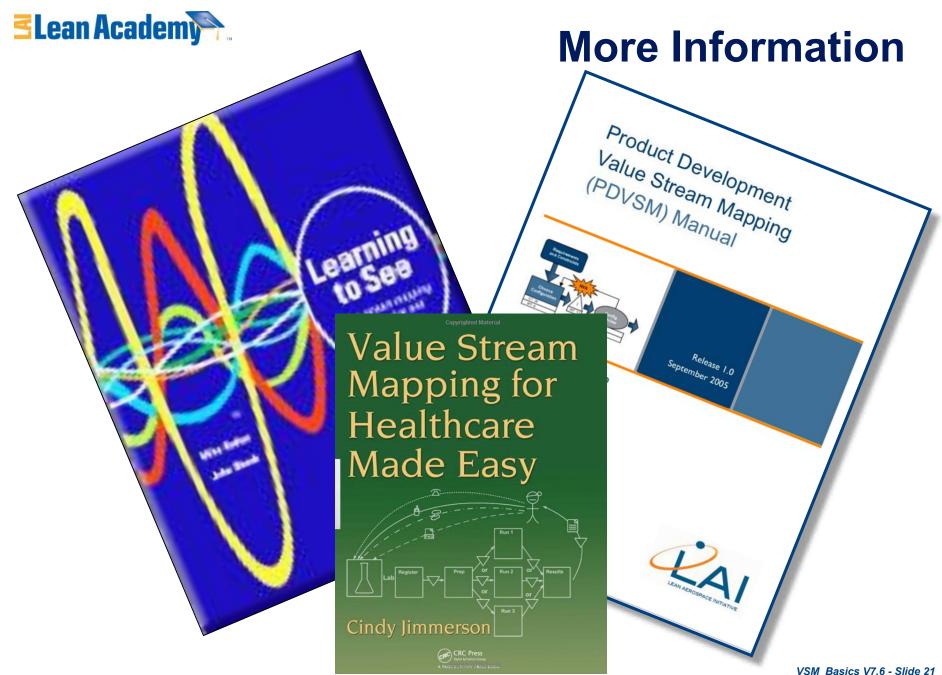

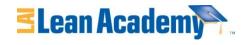

#### **Reading List**

Jimmerson, C., Value Stream Mapping for Healthcare Made Easy, Productivity Press, New York, NY, 2010

McManus, H., "Product Development Value Stream Mapping (PDVSM Manual)", Release 1.0, Sept 2005. Lean Advancement Initiative.

Rother, M. and Shook, J. *Learning to See*, v1.2, The Lean Enterprise Institute, Cambridge, MA June 1999

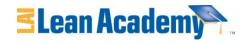

#### Acknowledgements

#### **Contributors**

- Sharon Johnson Worcester Polytechnic Inst.
- Jose Macedo Cal Poly San Luis Obispo
- Hugh McManus Metis Design
- Ted Mayeshiba USC
- Earll Murman MIT

MIT OpenCourseWare http://ocw.mit.edu

16.660J / ESD.62J / 16.853 Introduction to Lean Six Sigma Methods IAP 2012

For information about citing these materials or our Terms of Use, visit: http://ocw.mit.edu/terms.